# App móvil Citi® *Supplier Finance* Treasury and Trade Solutions

¡Descuenta tus pagos de forma fácil y oportuna desde donde quieras!\*

#### Inicio de sesión Rol "Inicio de transacción" Módulo de Menú Selecciona el país y, usando la misma Proporciona información El rol de "Inicio de transacción" puede seleccionar los pagos a descontar. información de la plataforma web [Online](https://www.cobrosonline.citibank.com/PPCD/index.html) básica para el usuario y 1. Elije el 2. Elije los pagos que deseas descontar uno 3. Confirma la selección realizada [Payment Channel](https://www.cobrosonline.citibank.com/PPCD/index.html), ingresa el identificador de facilita el acceso a módulos programa del y envíala a autorizar. La tasa impuestos, usuario y contraseña. La creación secundarios, incluyendo el de que deseas todo", con la que se seleccionarán las promedio de descuento muestra de usuarios y cambios de contraseña solo finalizar sesión. descontar primeras 100 transacciones de una sola vez. el promedio de tasa de los pagos pueden hacerse en la plataforma web. seleccionados. pagos. cftì cft BRL \$3,905.00 .<br>Citi Supplier Finar **Berve** oxawaso a<br>Citi Supplier Finan  $\sim$  $\alpha$  $\sim$

## Rol "Aprobación/rechazo de transacción"

El rol de "Aprobación/rechazo de transacción" puede autorizar o rechazar los pagos a descontar seleccionados por el rol "Inicio de transacción".

con pagos pendientes de autorización/rechazo.

1. Elije el programa 2. Revisa los pagos a descontar. Puedes autorizarlos/entre a la processa de publicación y<br>Con pagos en la publicación y vencimiento. rechazarlos uno a uno o usando la opción de "Seleccionar todo", que te permite autorizar/rechazar las primeras 100 transacciones de una sola vez.

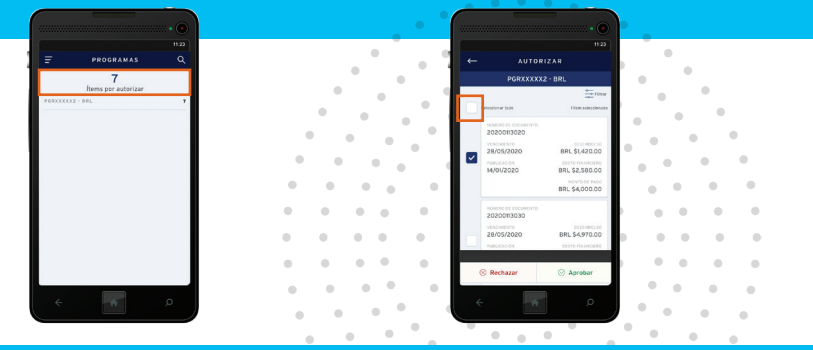

\*Requiere conexión de internet. Disponible para teléfonos inteligentes iOS (12+) y Android (7+). IOS es una marca comercial o una marca comercial registrada de Cisco en Estados Unidos y otros países y se utiliza bajo licen Android es una marca comercial de Google LLC.

© 2020 Citibank, N.A. All rights reserved. Citi and Arc Design is a registered service mark of Citigroup Inc. 1949617 04/20

#### Filtros

Permiten filtrar y ordenar los pagos a descontar por número de pago, monto y fechas de publicación y vencimiento.

### Módulo de Consultas

Permite buscar por número de pago y ordenar los pagos que están siendo procesados por número, estatus y fechas de

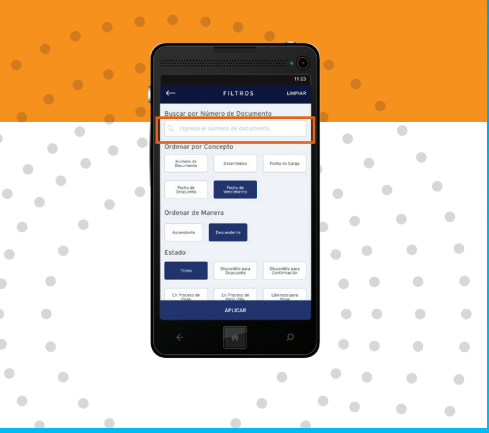

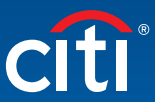